#### Installing Your Own Galaxy usegalaxy.org/production

Please make sure you have the "WS5" VM

# [The Team](http://wiki.g2.bx.psu.edu/Galaxy%20Team)

#### Galaxy runs out of the box!

- Simple download, setup, and install design:
	- % hg clone ...
	- % sh run.sh
- Great for development!
- Not designed to support multiple users in a production environment with default configuration

#### Development-oriented defaults

- SQLite database
- One process
- Built-in HTTP server
- Local job execution

### Workshop Steps

- PostgreSQL
- nginx or Apache
- universe\_wsgi.ini customization
- FTP and local data access
- Connect to SGE
- Load balance Galaxy servers
- Load balance Galaxy datasets
- Monitor Galaxy health and view reports

#### Start Fresh

- Don't use an old Galaxy installation check out a new copy
- Use a dedicated non-root user
- Start and stop with your OS' system service method (e.g. init.d, service)
- Don't share the database or database user
- Use a dedicated Python or virtualenv
- If you plan to use a cluster, put galaxy in a shared filesystem

## PostgreSQL

- SQLite is serverless
- Galaxy is a heavy database consumer
- Locking will be an immediate issue
- Consumes Galaxy server process resources
- Migrating data is no fun

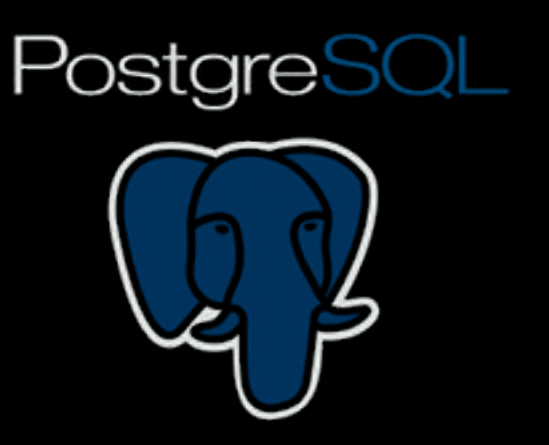

#### Proxy with nginx or Apache

- Directly serve static content faster than Galaxy's HTTP server
- Reduce load on the application
- Caching and compression
- Load balancing (more on that later)
- Hook your local authentication and authorization system

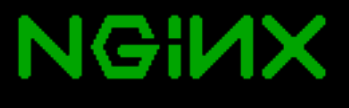

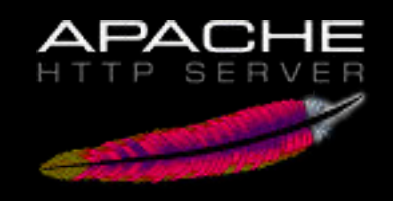

### Downloading

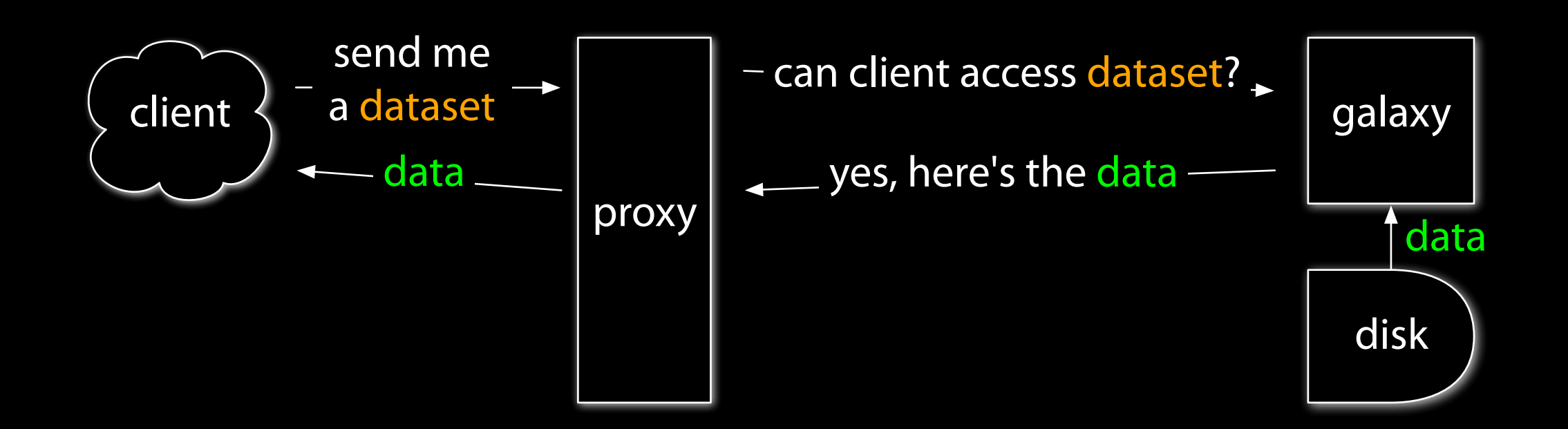

### Downloading

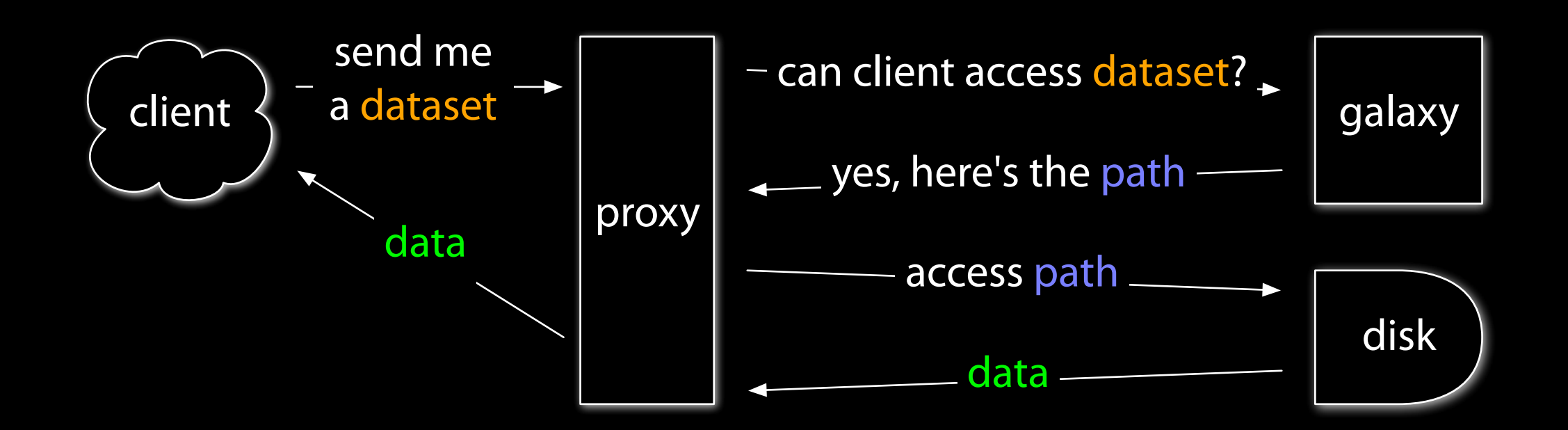

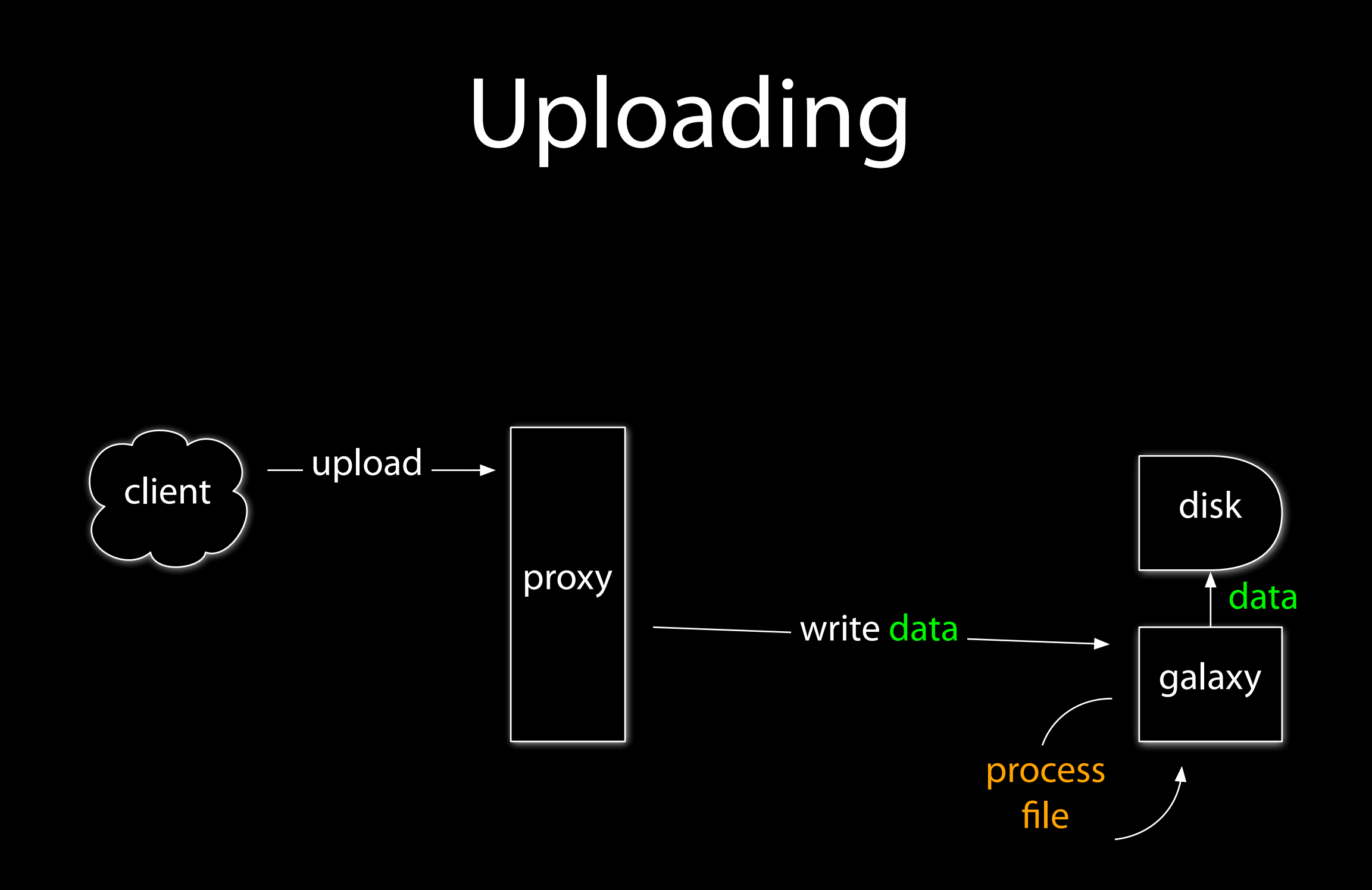

## Uploading

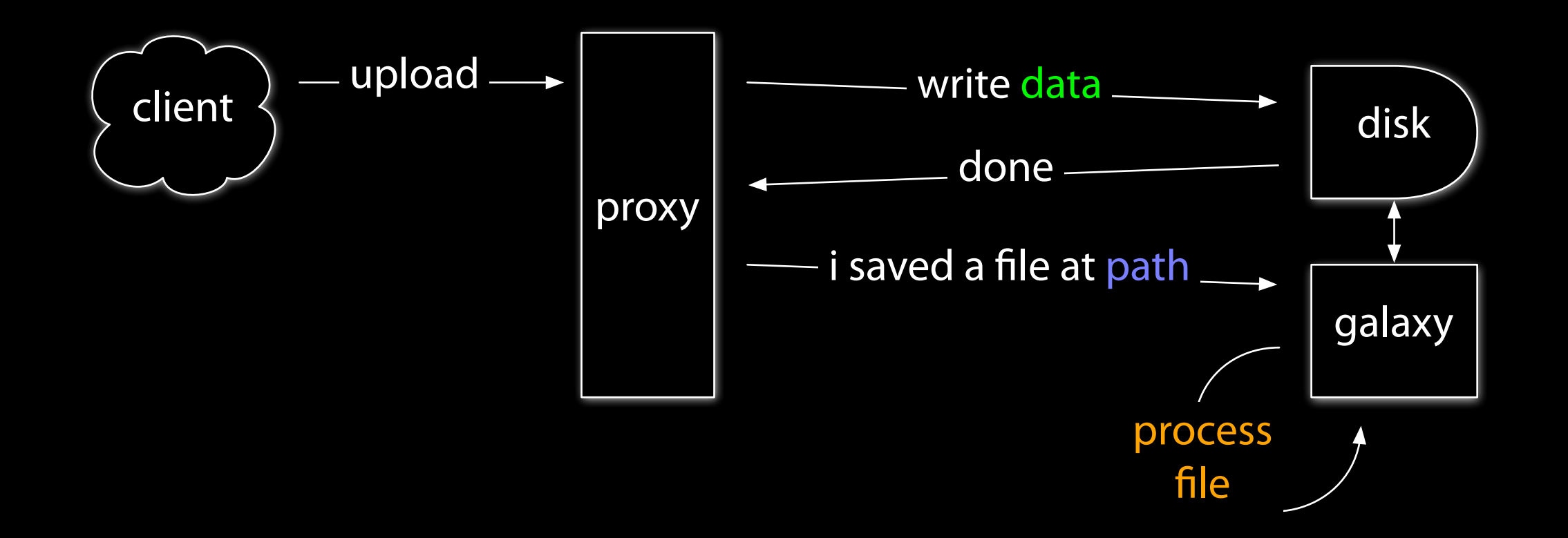

#### Alternative uploads

- From the local filesystem to data libraries
- Via FTP (or sftp, scp, cp, ...) to histories

#### Cluster

- Move intensive processing (tool execution) to other hosts
- Utilize existing resources
- No job interruption upon restart
- Per-tool cluster options
- DRMAA supports most other DRMs

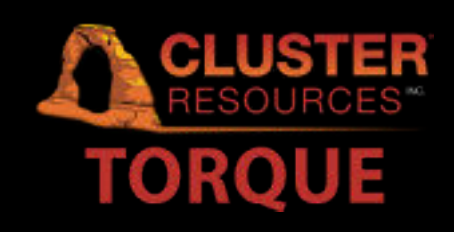

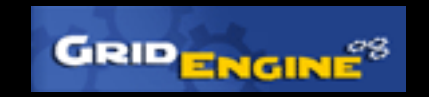

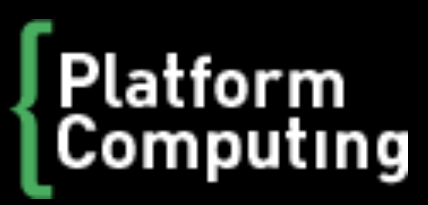

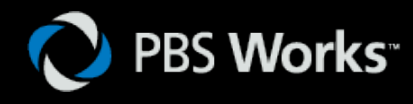

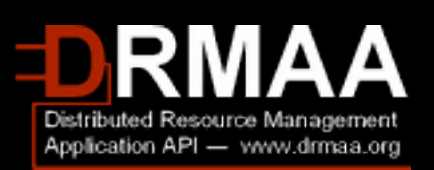

#### Job users on the cluster

- By default, jobs run as the user Galaxy is started as
- If your Galaxy users and cluster system users are identical, you may wish to run jobs on the cluster as the actual user
- Galaxy uses sudo to change ownership of relevant files and submit the job to the cluster as the correct system user
- Configurable for your specific environment

## Python and threading

- Galaxy is multi-threaded. No problem, right?
- Problem... Enter the Global Interpreter Lock

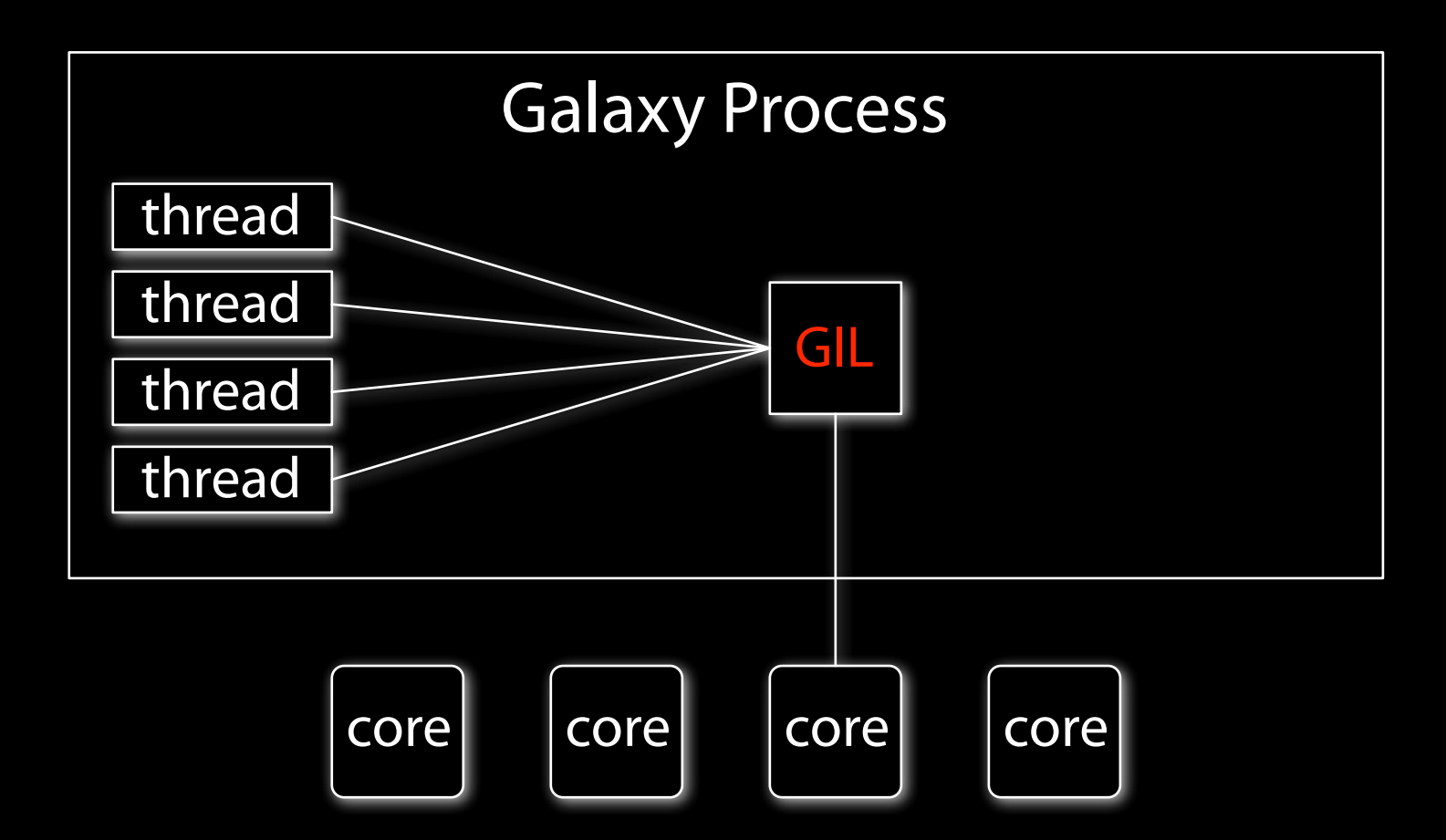

• Guido says: "run multiple processes instead of threads!"

## Opening the bottleneck

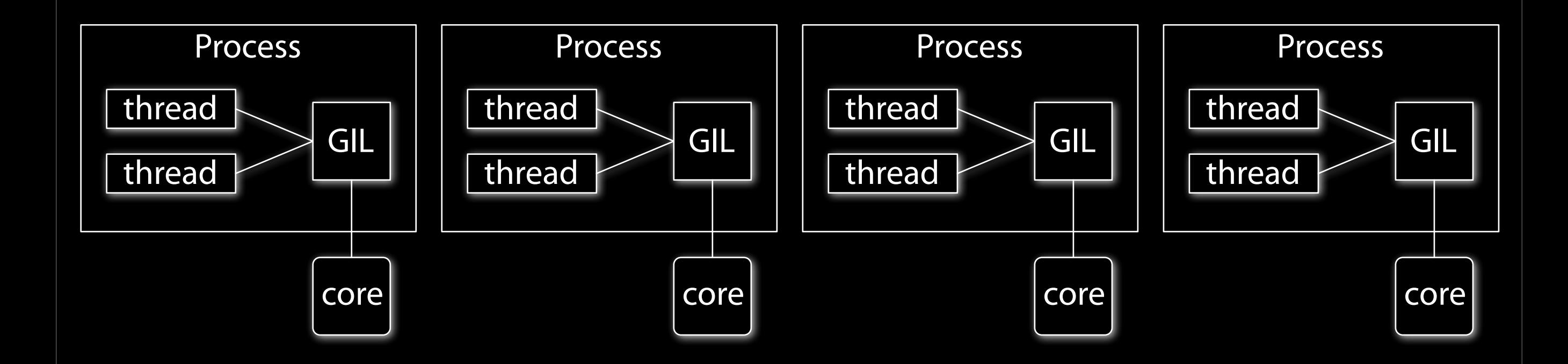

- One job manager responsible for dispatching jobs to handlers
- Many job handlers responsible for preparing and finishing jobs, monitoring cluster queue(s)
- Many web servers

- The Galaxy philosophy
	- Data is never overwritten
	- Data is never deleted

filesystem choices

- Storage can easily be the bottleneck
	- Your storage must scale with your cluster
- Transparent compression and deduplication can reduce usage drastically
- Suggestions
	- ZFS: usegalaxy.org relies on ZFS on Solaris
	- ZFS on FreeBSD stable, Native ZFS on Linux coming
	- Btrfs may be viable soon

#### creating data

- By default, all Galaxy history and library datasets are assigned an ID and stored in galaxy-dist/database/files/
- Single directory  $=$  single massive filesystem
- Galaxy has a dataset abstraction layer to decouple from a single local filesystem: Object Store
	- Disk backend: single filesystem
	- Distributed backend: multiple filesystems
	- Amazon S3 backend in development

#### cleaning data

- Data is never removed from disk unless
	- allow\_user\_dataset\_purge = True
	- users click "delete permanently"
- Solution: cleanup\_datasets.py
	- Run from cron to remove data from disk that has been deleted by the user (but not "deleted permanently")
	- Configurable deletion policy allows removal after data has been deleted for a specified number of days

## Monitoring

- Monitor Galaxy
	- Provided methods:
		- With cron/email using galaxy-dist/cron/check\_galaxy.sh
		- With Nagios using galaxy-dist/contrib/nagios
	- The provided scripts upload files and run jobs

## Collect Statistics with Galaxy Reports

## Caching data locally

- Sequences and associated indexes are needed for many tools
- Avoid duplication and wasted time repeatedly building indexes on the same sequences
- Galaxy admin user interface for locally cached data

## usegalaxy.org/production